## **Second Term Test – 2020 General Information Technology**

## Part 1

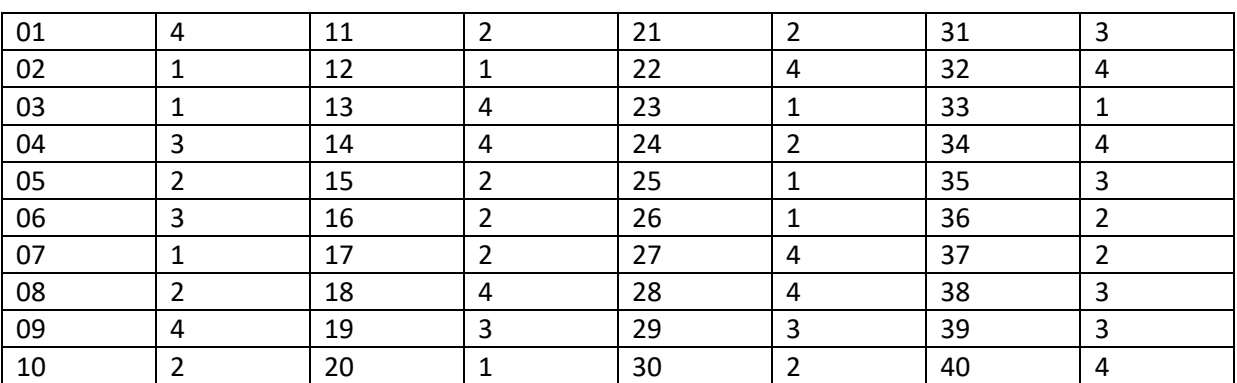

 $(marks = 40)$ 

## **ANSWER SCRIPT – PART II**

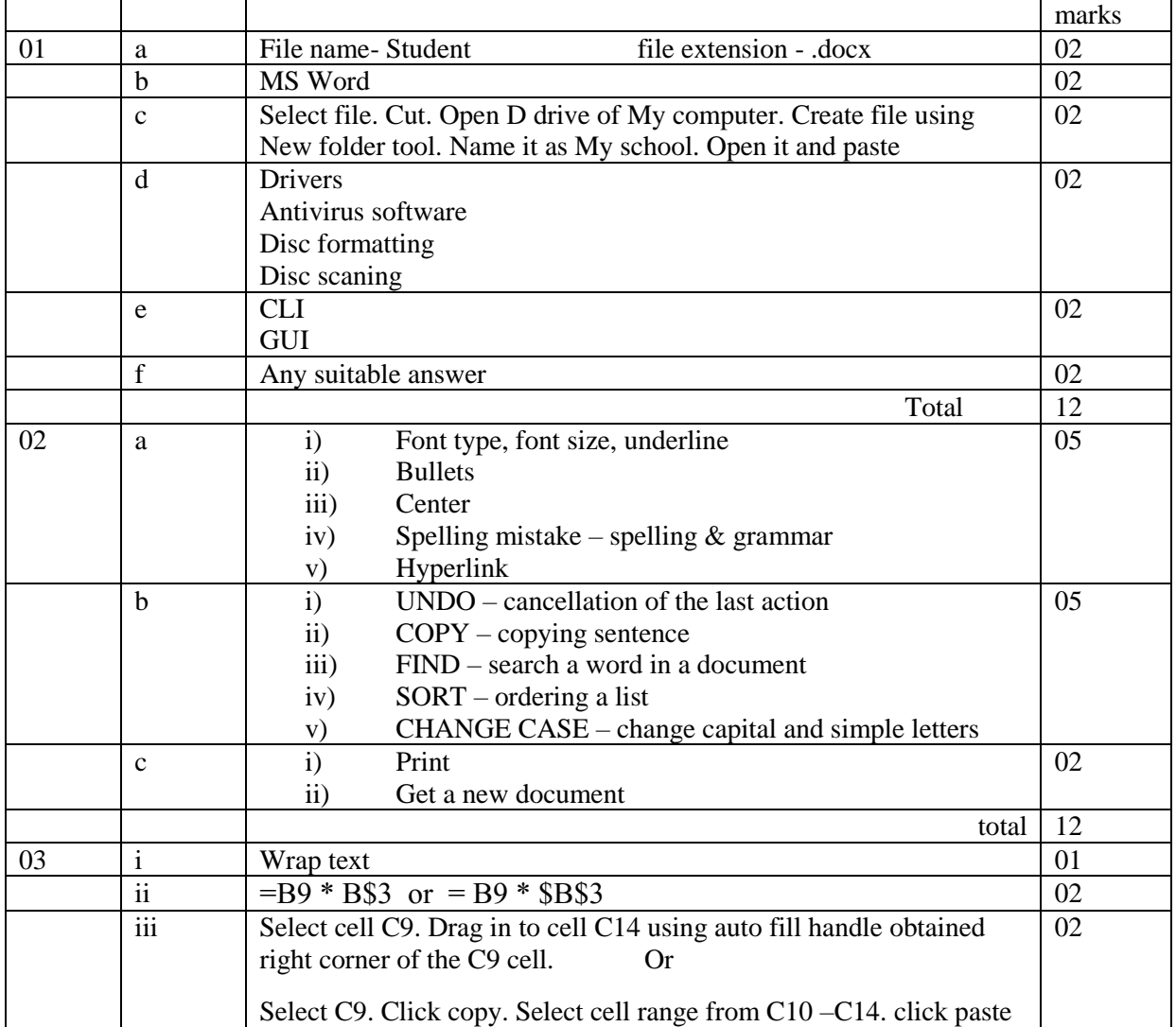

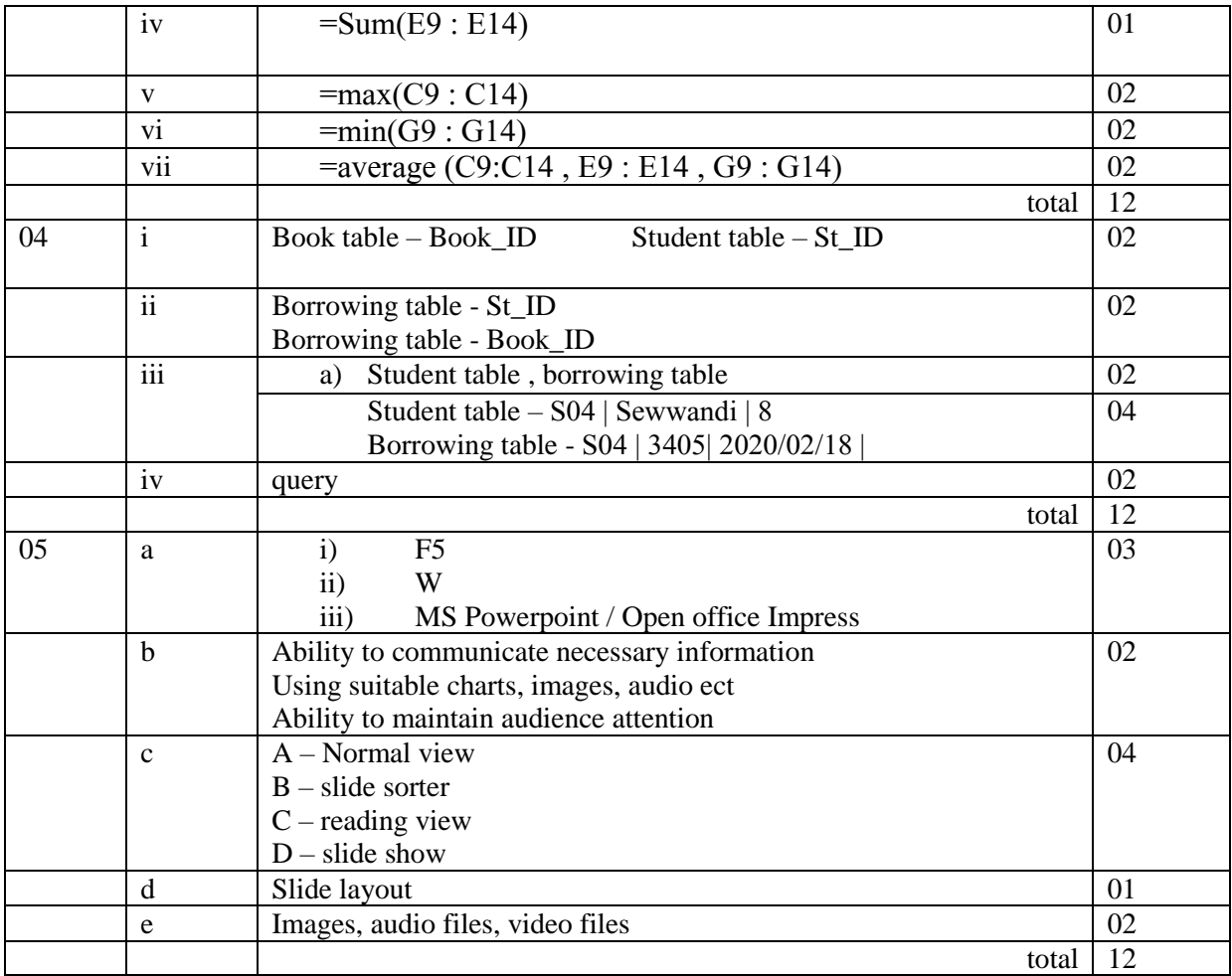